| Totally Integ<br>Automation                                          |                                 |         |                                        |         |           |           |                                       |                |  |
|----------------------------------------------------------------------|---------------------------------|---------|----------------------------------------|---------|-----------|-----------|---------------------------------------|----------------|--|
| Project2 / PLC_1 [CPU 1214C DC/DC/DC] / Program blocks<br>Main [OB1] |                                 |         |                                        |         |           |           |                                       |                |  |
|                                                                      |                                 |         |                                        |         |           |           |                                       |                |  |
| Main Propertie<br>General                                            | <u>!S</u>                       |         |                                        |         |           |           |                                       |                |  |
| Name                                                                 | Main                            |         | Number                                 |         | 1         |           | Туре                                  | OB             |  |
| Language                                                             | LAD                             |         | Numbering                              |         | Automatic |           |                                       |                |  |
| Information                                                          |                                 |         |                                        |         |           |           |                                       |                |  |
| Title                                                                | "Main Program Sweep<br>(Cycle)" |         | Author                                 |         |           |           | Comment                               |                |  |
| Family                                                               |                                 |         | Version                                |         | 0.1       |           | User-defined<br>ID                    |                |  |
| Main                                                                 |                                 |         |                                        |         | :         |           |                                       |                |  |
| Name                                                                 |                                 | Data ty | pe                                     | Default | value     | Comm      | ent                                   |                |  |
| 🛨 Input                                                              |                                 |         | •                                      |         |           |           |                                       |                |  |
| Initial_Call Bool                                                    |                                 |         |                                        |         |           | Initial c | Initial call of this OB               |                |  |
|                                                                      |                                 | Bool    |                                        |         |           | =True,    | =True, if remanent data are available |                |  |
| Temp                                                                 |                                 |         |                                        |         |           |           |                                       |                |  |
| Constant                                                             |                                 |         |                                        |         |           |           |                                       |                |  |
| Network 1: Y1                                                        |                                 |         |                                        |         |           |           |                                       |                |  |
|                                                                      |                                 |         |                                        |         |           |           |                                       |                |  |
| %I0.0  %M0.2  %M0.7  %M0.0    "Start"  "Ym1"  "Y1"                   |                                 |         |                                        |         |           |           |                                       |                |  |
| Network 2: Ym1                                                       |                                 |         |                                        |         |           |           |                                       |                |  |
|                                                                      | <b>%M0.0 %IC</b><br>"Y1" "B:    |         | <b>%i0</b><br>"X"                      |         |           |           | <mark>%M0.3</mark><br>"Ym2"           | %M0.2<br>"Ym1" |  |
|                                                                      |                                 |         | —————————————————————————————————————— |         |           |           | - <u> </u> /                          | (`)i           |  |
|                                                                      | %M0.4 %IC                       | 17      | %M(                                    | 16      | %11.1     |           | %M0.5                                 |                |  |
|                                                                      | "Ym3" "C                        | 1"      | "Ym                                    | 5"      | "D1"      | "CTU".QU  | "Ym4"                                 |                |  |
|                                                                      |                                 |         |                                        |         |           | I/I       | - <b> </b> 1/I                        | -              |  |
|                                                                      | %M0.2                           |         |                                        |         |           |           |                                       |                |  |
|                                                                      | "Ym1"<br><b>   </b>             |         |                                        |         |           |           |                                       |                |  |
|                                                                      |                                 |         |                                        |         |           |           |                                       |                |  |
| Network 3: Ym2                                                       |                                 |         |                                        |         |           |           |                                       |                |  |
|                                                                      |                                 |         |                                        |         |           |           |                                       |                |  |
|                                                                      |                                 |         |                                        |         |           |           |                                       |                |  |
|                                                                      |                                 |         |                                        |         |           |           |                                       |                |  |

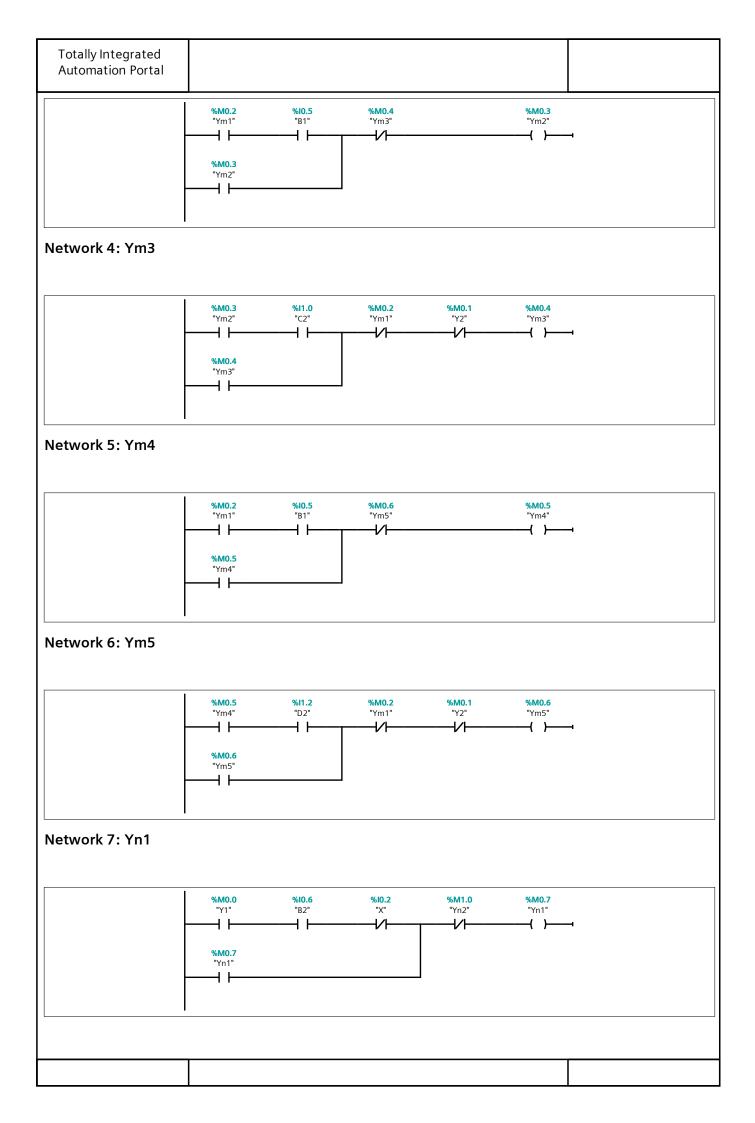

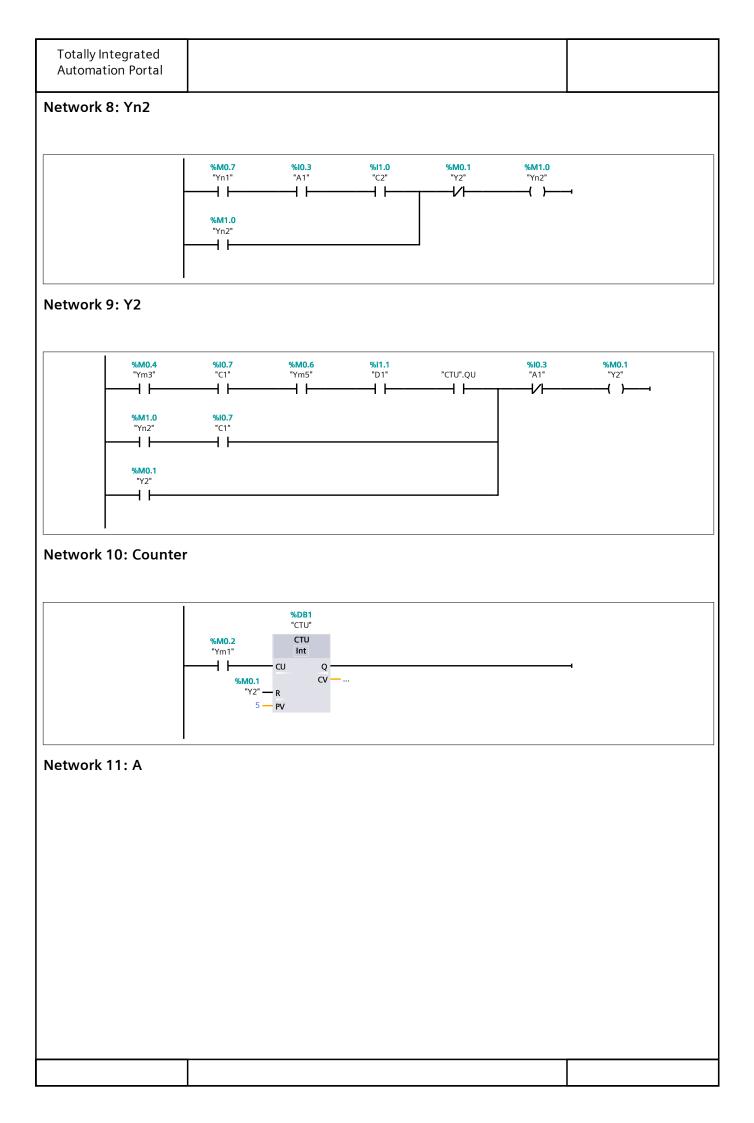

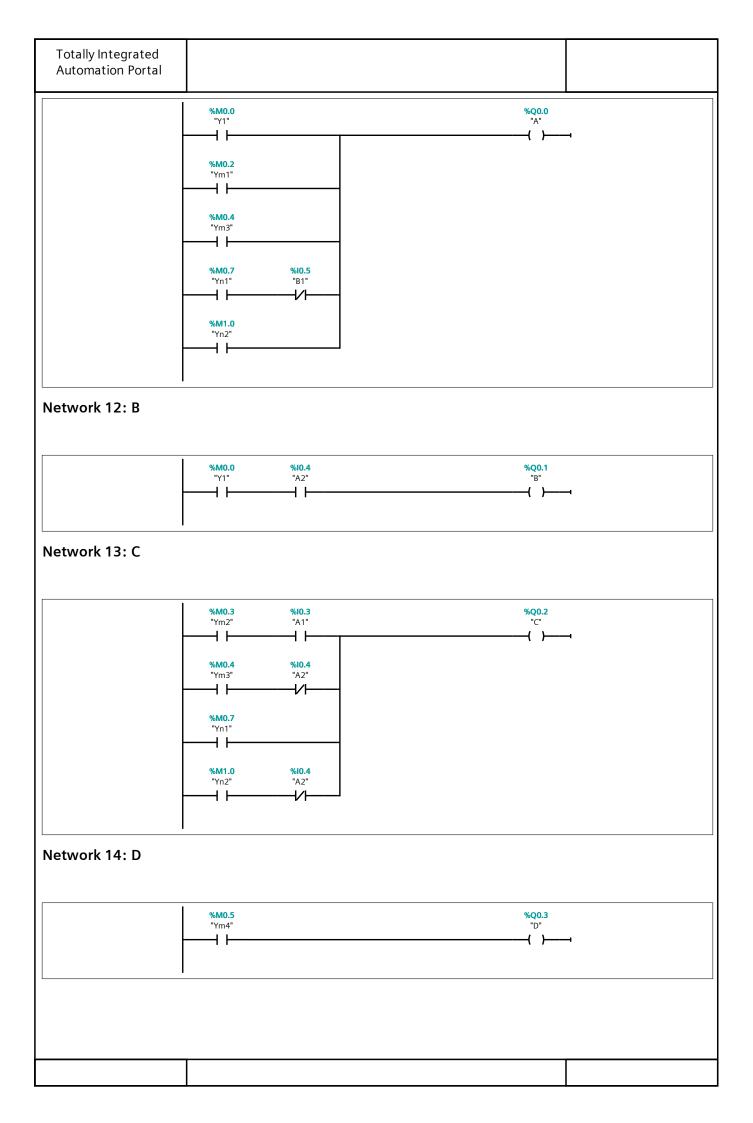